## Scratch – Katz und Maus

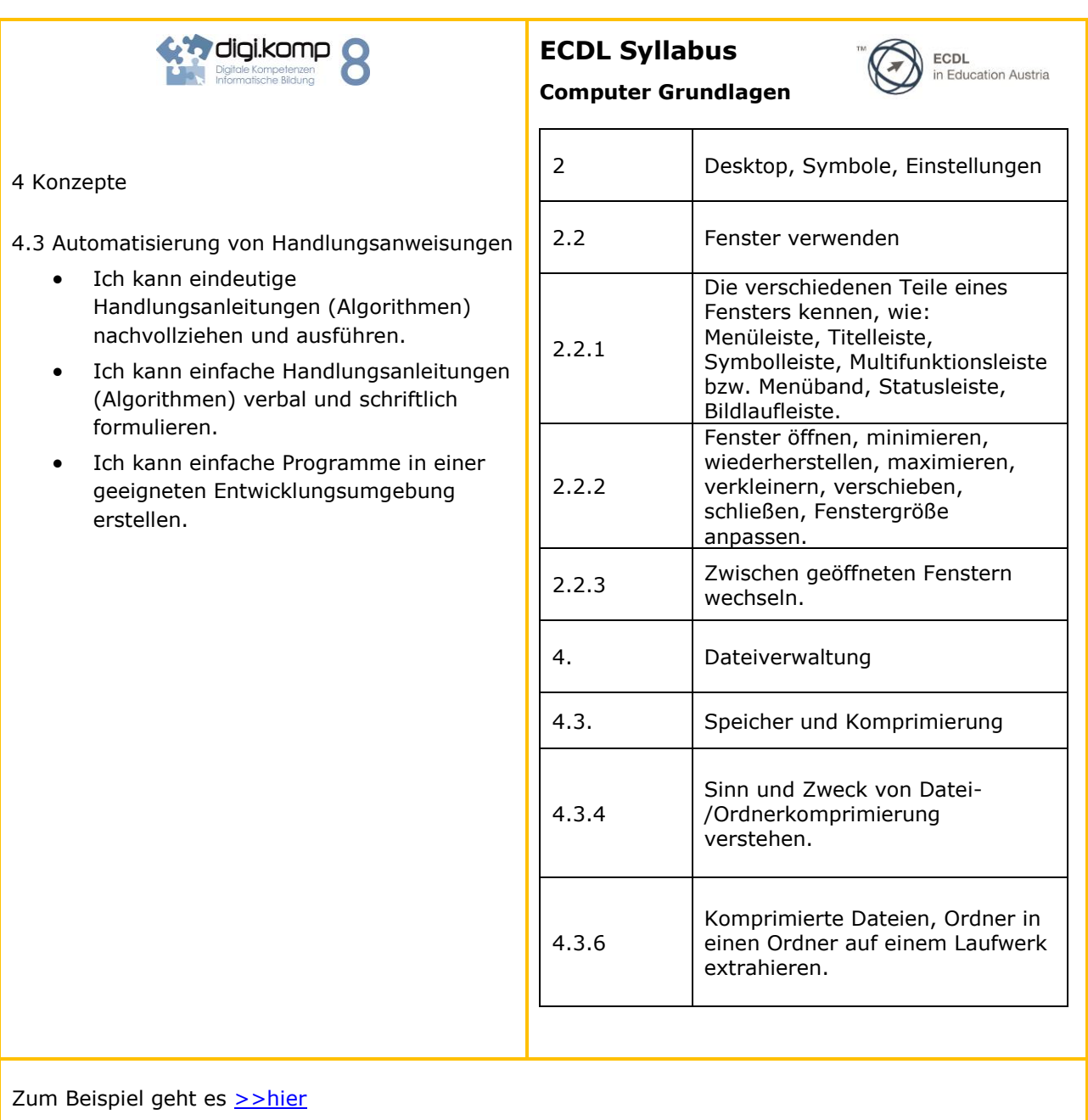